## **Messages**

The Messages tab only appears in order to display important information requiring your attention.

For example, if a project is loaded and it contains an action which is has not been loaded in the IDE (because the package has been disabled or removed), then it shows an error message such as the one below:

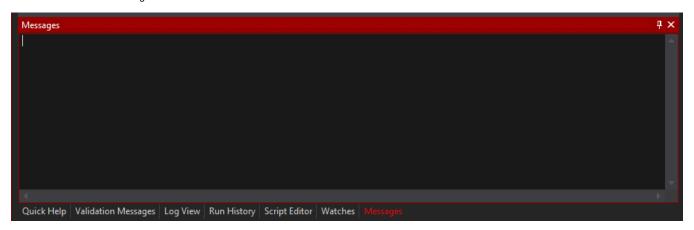